## **Employee Access**

## View Check History for Former Employees

- 1. Log into Skyward Employee Access
  - a. Select Substitutes and Former Employees from the district's website <a href="https://www.fpschools.org">www.fpschools.org</a>. (Figure 1).

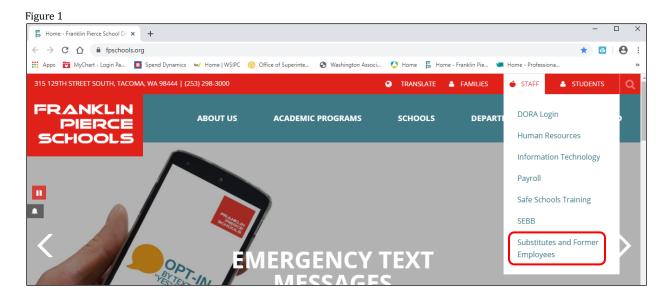

b. From the Human Resources Department main page, select Substitutes. (Figure 2)

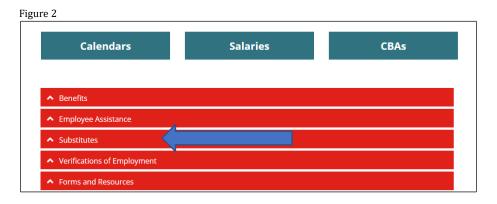

c. Select Skyward. (Figure 3)

Figure 3

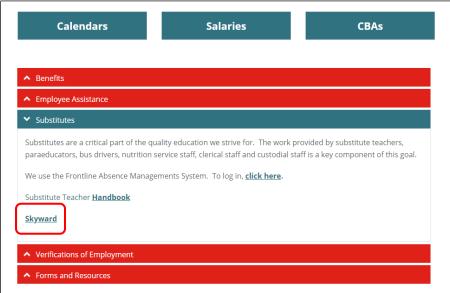

- d. Enter Login ID and Password when prompted.
  - i. If password unknown, click Forgot your Login/Password?
  - ii. If still having errors, contact Payroll.
- 2. Click on Employee Information tab. (Figure 4)

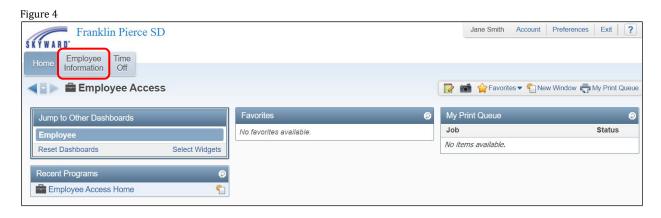

3. Under Payroll, click on Check History. (Figure 5)

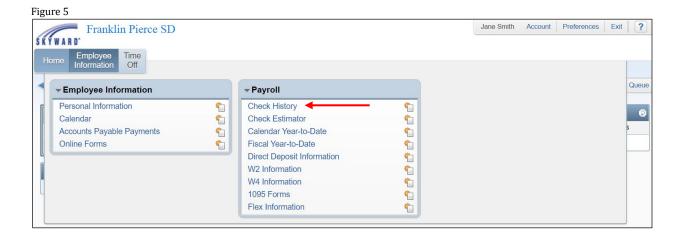

- 4. A list of all previous checks and direct deposits will appear. (Figure 6)
  - a. If there are no previous checks or direct deposits, nothing will appear. (Figure 7)

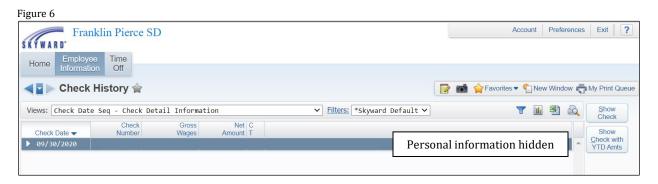

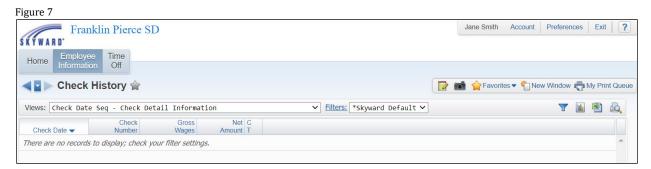

- 5. Click on the next to the Check Date to review. (Figure 8)
  - a. To view all categories, click Expand All.
  - b. To view individual categories, click the next to the category.

Figure 8 Account Preferences Exit ? Franklin Pierce SD Employee nformation Favorites ▼ ¶ New Window ➡ My Print Queue Views: Check Date Seq - Check Detail Information ▼ Filters: \*Skyward Default ▼ Check with YTD Amts 39/30/2020 Expand All Collapse All Modify Details (displaying 5 of 5) View Printable Details ▶ Check Detail Information Pay, Ded, Ben Info Personal information hidden ► Taxable Wage Information ▶ Pays **▶** Deductions **▶** Benefits

- 6. To Print, select Show Check or Show Check with YTD Amts. (Figure 8)
- 7. An electronic copy of check will appear. (Figure 9)
- 8. Click Print.
- 9. Select the information you want printed on your check. (Figure 10)
- 10. Click Print
- 11. Report will process. When complete, click View Report. (Figure 11)
- 12. A copy of the check will load into a PDF. You are then able to print a copy for your records. (Figure 12)

Figure 9

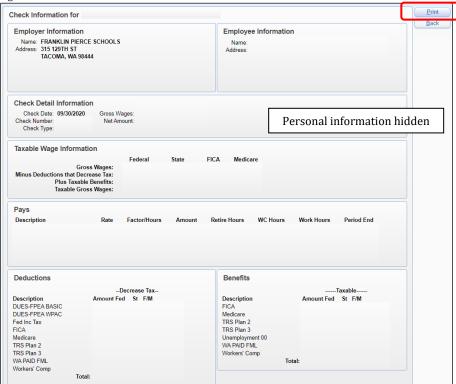

Figure 10

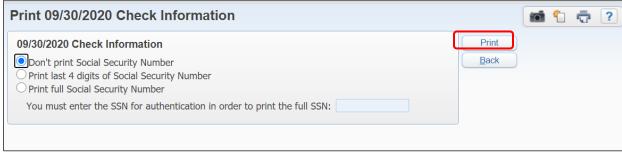

Figure 11

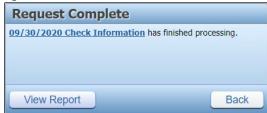

## Figure 12

| 4paear05.p 23-4                                                                                                    |                                                                                                    | FRANKLIN PIE                                                                             |                 |                | 11/02/20         | Page:  |
|----------------------------------------------------------------------------------------------------|----------------------------------------------------------------------------------------------------|------------------------------------------------------------------------------------------|-----------------|----------------|------------------|--------|
| 05.20.06.00.00                                                                                                    |                                                                                                    | 09/30/2020 Chec                                                                          | k Information   |                |                  | 9:47 2 |
|                                                                                                    |                                                                                                    |                                                                                          |                 |                |                  |        |
|                                                                                                    |                                                                                                    |                                                                                          |                 |                |                  |        |
| EMPLOYER                                                                                                    | INFORMATION                                                                                                    |                                                                                          | MPLOYEE INFORMS | ATION          |                  |        |
| Name: FRANKLIN PIER                                                                                                    | CE SCHOOLS                                                                                                    | Name:                                                                                    |                 |                |                  |        |
| Address: 315 129TH ST                                                                                                    |                                                                                                    | Address:                                                                                 |                 |                |                  |        |
| TACOMA, WA 98                                                                                                    | 444                                                                                                    |                                                                                          |                 |                |                  |        |
|                                                                                                    |                                                                                                    |                                                                                          |                 |                |                  |        |
|                                                                                                    |                                                                                                    |                                                                                          |                 |                |                  |        |
|                                                                                                    |                                                                                                    |                                                                                          |                 |                |                  |        |
| Check Date: 09/                                                                                                    | /30/2020 Gross                                                                                                    |                                                                                          |                 |                |                  |        |
| Check Number:                                                                                                    | Net A                                                                                                    |                                                                                          | Γ               | _              |                  |        |
| Check Type:                                                                                                    | Net Al                                                                                                    | mount:                                                                                   |                 | Persona        | al information h | nidden |
| check Type:                                                                                                    |                                                                                                    |                                                                                          | L               |                |                  |        |
|                                                                                                    | TAXABLE WAGE                                                                                                    | TNFORMATION                                                                              |                 |                |                  |        |
|                                                                                                    |                                                                                                    |                                                                                          | FICA            |                |                  |        |
|                                                                                                    | and the second second s | DENAL SINIE                                                                              | FICE            | PEDICARE       |                  |        |
|                                                                                                    | Gross Wages:                                                                                                    |                                                                                          |                 |                |                  |        |
|                                                                                                    |                                                                                                    |                                                                                          |                 |                |                  |        |
| Minus Deductions t                                                                                                    | hat Decrease Tax:                                                                                                    |                                                                                          |                 |                |                  |        |
|                                                                                                    |                                                                                                    |                                                                                          |                 |                |                  |        |
| Plus                                                                                                    | Taxable Benefits:                                                                                                    |                                                                                          |                 |                |                  |        |
| Plus                                                                                                    | Taxable Benefits:                                                                                                    |                                                                                          |                 |                |                  |        |
| Plus                                                                                                    |                                                                                                    |                                                                                          |                 |                |                  |        |
| Plus                                                                                                    | Taxable Benefits:                                                                                                    |                                                                                          |                 |                |                  |        |
| Plus Tax                                                                                                    | Taxable Benefits:<br>able Gross Wages:                                                                                                    |                                                                                          |                 |                |                  |        |
| Plus<br>Tax                                                                                                    | Taxable Benefits: able Gross Wages:                                                                                                    |                                                                                          |                 |                |                  |        |
| Plus<br>Tax                                                                                                    | Taxable Benefits:<br>able Gross Wages:                                                                                                    |                                                                                          |                 |                |                  |        |
| Plus<br>Tax                                                                                                    | Taxable Benefits: able Gross Wages:                                                                                                    |                                                                                          |                 |                |                  |        |
| Plus<br>Tax                                                                                                    | Taxable Benefits: able Gross Wages:                                                                                                    |                                                                                          |                 |                |                  |        |
| Plus<br>Tax                                                                                                    | Taxable Benefits: able Gross Wages:                                                                                                    |                                                                                          |                 |                |                  |        |
| Plus<br>Tax                                                                                                    | Taxable Benefits: able Gross Wages:                                                                                                    |                                                                                          |                 |                |                  |        |
| Plus<br>Tax                                                                                                    | Taxable Benefits: able Gross Wages:                                                                                                    |                                                                                          |                 |                |                  |        |
| Plus<br>Tax                                                                                                    | Taxable Benefits: able Gross Wages:                                                                                                    |                                                                                          |                 |                |                  |        |
| Plus<br>Tax                                                                                                    | Taxable Benefits: able Gross Wages:                                                                                                    |                                                                                          |                 |                |                  |        |
| Plus<br>Tax                                                                                                    | Taxable Benefits: able Gross Wages:                                                                                                    |                                                                                          |                 |                |                  |        |
| Plus Tax                                                                                                    | Taxable Benefits: able Gross Wages:                                                                                                    | AMOUNT RETIRE HOURS                                                                      | WC HOURS WOR    | K HOURS PERIOD | END              |        |
| Plus Tax  ESCRIPTION  DEDUC                                                                                                    | Taxable Benefits: able Gross Wages:  FATE FACTOR/HOURS  TIONS                                                                                                    | AMOUNT RETIRE HOURS                                                                      | WC HOURS WOR    | K HOURS PERIOD | END              |        |
| Plus Tax  ESCRIPTION  DEDUCT  ESCRIPTION  AM                                                                                                    | Taxable Benefits: able Gross Wages:                                                                                                    | AMOUNT RETIRE HOURS                                                                      | WC HOURS WOR    | K HOURS PERIOD | END              |        |
| Plus Tax  BSCRIPTION DEDUC  ESCRIPTION AN                                                                                                    | Taxable Benefits: able Gross Wages:  FATE FACTOR/HOURS  TIONS                                                                                                    | AMOUNT RETIRE HOURS  DESCRIPTION FICA                                                    | WC HOURS WOR    | K HOURS PERIOD | END              |        |
| Plus Tax  ESCRIPTION DEDUC  ESCRIPTION AN UES-FFEA BASIC UES-FFEA WPAC                                                                                                    | Taxable Benefits: able Gross Wages:  FATE FACTOR/HOURS  TIONS                                                                                                    | DESCRIPTION FICA Medicare                                                                | WC HOURS WOR    | K HOURS PERIOD | END              |        |
| ESCRIPTION DEDUCTOR AN UNCERTAINT AND UNCERTAINT AND UNCERTAINT AN | Taxable Benefits: able Gross Wages:  FATE FACTOR/HOURS  TIONS                                                                                                    | DESCRIPTION FICA Medicare TRS Plan 2                                                     | WC HOURS WOR    | K HOURS PERIOD | END              |        |
| Plus Tax  Tax  ESCRIPTION DEDUCT  ESCRIPTION AN UES-FPEA BASIC UES-FPEA WPAC and Inc Tax ICA                                                                                                    | Taxable Benefits: able Gross Wages:  FATE FACTOR/HOURS  TIONS                                                                                                    | DESCRIPTION FICA Medicare TRS Plan 2 TRS Plan 3                                          | WC HOURS WOR    | K HOURS PERIOD | END              |        |
| Plus Tax  ESCRIPTION DEDUCT  ESCRIPTION AND UES-FPEA BASIC UES-FPEA WPAC edicare                                                                                                    | Taxable Benefits: able Gross Wages:  FATE FACTOR/HOURS  TIONS                                                                                                    | DESCRIPTION FICA Medicare TRS Plan 3 Unemployment 0                                      | WC HOURS WOR    | K HOURS PERIOD | END              |        |
| Plus Tax  Tax  ESCRIPTION DEDUCT  ESCRIPTION AN UES-FPEA BASIC UES-FPEA WPAC ed Inc Tax ICA edicare RS plan 2                                                                                                    | Taxable Benefits: able Gross Wages:  FATE FACTOR/HOURS  TIONS                                                                                                    | DESCRIPTION FICA Medicare TRS Plan 3 Unemployment 0 WA PAID FML                          | WC HOURS WOR    | K HOURS PERIOD | END              |        |
| ESCRIPTION DEDUCTOR AN UNDERSTREAM PACE and Inc Tax Endicare RS Plan 2 RS Plan 3                                                                                                    | Taxable Benefits: able Gross Wages:  FATE FACTOR/HOURS  TIONS                                                                                                    | DESCRIPTION FICA Medicare TRS Plan 3 Unemployment 0                                      | WC HOURS WOR    | K HOURS PERIOD | END              |        |
| Plus Tax  Tax  ESCRIPTION DEDUCT  ESCRIPTION AN UES-FPEA BASIC UES-FPEA WPAC and Inc Tax ICA dicare Rs Plan 2 Rs Plan 3 A PAID FML                                                                                                    | Taxable Benefits: able Gross Wages:  FATE FACTOR/HOURS  TIONS                                                                                                    | DESCRIPTION FICA Medicare TRS Plan 3 Unemployment 0 WA PAID FML                          | WC HOURS WOR    | K HOURS PERIOD | END              |        |
| ESCRIPTION  DEDUCT  ESCRIPTION  AN  UES-FPEA BASIC  UES-FPEA WPAC  ed inc Tax  ICA  edicare  RS Plan 2  RS Plan 3  A PAID FML  orkers' Comp                                                                                                    | Taxable Benefits: able Gross Wages:  FATE FACTOR/HOURS  TIONS                                                                                                    | DESCRIPTION FICA Medicare TRS Plan 2 TRS Plan 3 Unemployment 0 WA PAID FML Workers' Comp | MC HOURS WOR    | K HOURS PERIOD | END              |        |
| Plus Tax  Tax  ESCRIPTION DEDUCT  ESCRIPTION AN UES-FPEA BASIC UES-FPEA WPAC and Inc Tax ICA dicare Rs Plan 2 Rs Plan 3 A PAID FML                                                                                                    | Taxable Benefits: able Gross Wages:  FATE FACTOR/HOURS  TIONS                                                                                                    | DESCRIPTION FICA Medicare TRS Plan 3 Unemployment 0 WA PAID FML                          | MC HOURS WOR    | K HOURS PERIOD | END              |        |